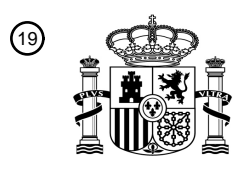

OFICINA ESPAÑOLA DE PATENTES Y MARCAS

ESPAÑA

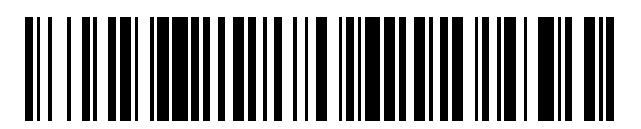

 $\textcircled{\tiny{1}}$ Número de publicación: **2 711 566** 

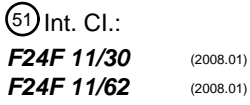

<sup>12</sup> TRADUCCIÓN DE PATENTE EUROPEA T3

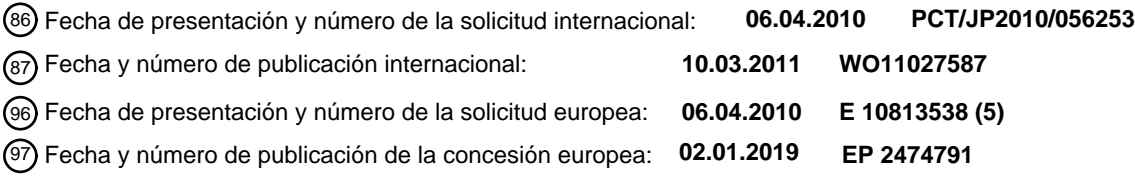

54 Título: **Dispositivo de control de acondicionador de aire**

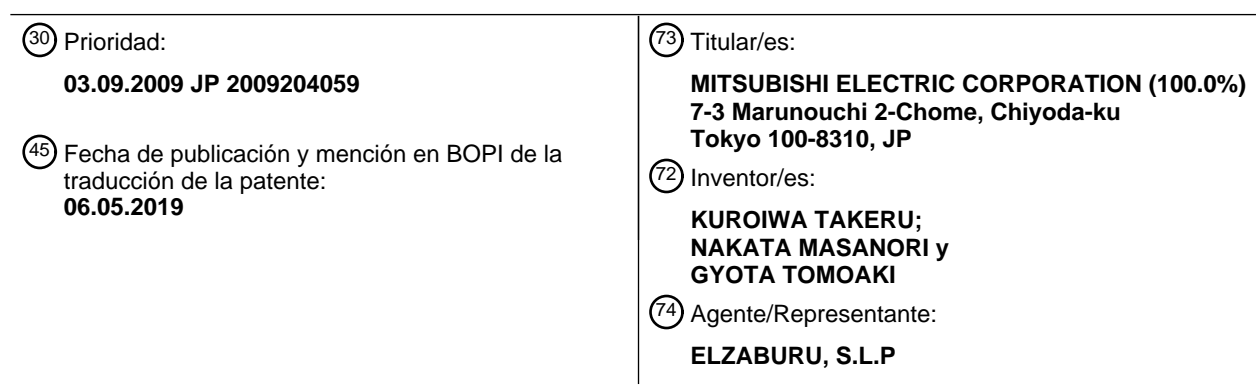

Aviso:En el plazo de nueve meses a contar desde la fecha de publicación en el Boletín Europeo de Patentes, de la mención de concesión de la patente europea, cualquier persona podrá oponerse ante la Oficina Europea de Patentes a la patente concedida. La oposición deberá formularse por escrito y estar motivada; sólo se considerará como formulada una vez que se haya realizado el pago de la tasa de oposición (art. 99.1 del Convenio sobre Concesión de Patentes Europeas).

### **DESCRIPCIÓN**

Dispositivo de control de acondicionador de aire

#### **Campo técnico**

5 La presente invención se refiere a un dispositivo de control del aire acondicionado.

#### **Técnica anterior**

Los sistemas en los que un dispositivo de control del aire acondicionado controla varios acondicionadores de aire conectados por medio de una red (sistemas de aire acondicionado) están descritos, por ejemplo, en:

Documento Japonés no examinado KOKAI

10 Publicación Nº 2005-44369;

Documento Japonés no examinado KOKAI

Publicación Nº 2000-320880;

Documento Japonés no examinado KOKAI

Publicación Nº 2003-303112; y

15 Documento Japonés no examinado KOKAI

Publicación Nº 2008-32288.

El documento JP2007327656 describe un dispositivo de control del equipo de acuerdo con el preámbulo de la reivindicación 1.

#### **Descripción detallada de la invención**

20 Problemas para ser resueltos por la invención

En la anterior clase de sistemas de aire acondicionado es deseable que el dispositivo de control del aire acondicionado sea capaz de controlar los acondicionadores de aire de acuerdo con el estado del área de aire acondicionado en un edificio desde el punto de vista de mejora en términos de comodidad y ahorro de energía.

- No obstante, en sistemas de aire acondicionado convencionales el dispositivo de control del aire acondicionado está 25 colocado en un lugar específico (tal como un espacio de gestión del equipo) e integrado en un dispositivo que monitoriza el sistema controlando colectivamente todos los acondicionadores de aire y otros equipos. Por lo tanto, es difícil en un sistema de acondicionamiento de aire convencional controlar el acondicionamiento de aire de cada área con aire acondicionado en un edificio.
- La presente invención fue inventada para resolver el problema y un objeto ejemplar de la presente invención es 30 proporcionar un dispositivo de control del equipo capaz de controlar el equipo situado en áreas individuales de acuerdo con el estado de cada área.

#### Medios para resolver la invención

Con objeto de conseguir el anterior objetivo se proporciona un dispositivo de control del equipo de acuerdo con la reivindicación 1.

### 35 **Efectos de la invención**

La presente descripción es capaz de controlar el equipo situado en áreas individuales de acuerdo con el estado actual de cada área.

### **Breve descripción de los dibujos**

[Figura 1] Un diagrama de bloques que muestra la configuración de un dispositivo de control del equipo de acuerdo 40 con la Realización 1 de la presente invención;

[Figura 2] Una ilustración que muestra la estructura de la información de conversión de dirección;

[Figura 3] Una ilustración para explicar un programa PEC;

[Figura 4] Una ilustración para explicar las expresiones condicionales de entrada de PEC;

[Figura 5] Una ilustración para explicar las expresiones condicionales de salida de PEC;

[Figura 6] Un diagrama de flujos que muestra el procedimiento de operación normal;

[Figura 7] Un diagrama de flujos que muestra el procedimiento de actualización de programas de control;

5 [Figura 8] Un diagrama de flujos que muestra el procedimiento de actualización de programas de PEC;

[Figura 9] Un diagrama de flujos que muestra el procedimiento de actualización de expresiones condicionales de entrada (salida) de PLC;

- [Figura 10] Una ilustración para explicar una pantalla de edición de expresiones condicionales de entrada de PLC;
- [Figura 11] Una ilustración que muestra una lista ejemplar de información IDs del aire acondicionado;
- 10 [Figura 12] Una ilustración que muestra otra estructura de la información de conversión de dirección;

[Figura 13] Una ilustración para explicar una pantalla de edición de expresiones condicionales de salida de PLC;

[Figura 14] Un diagrama de bloques que muestra la configuración de un dispositivo de control del equipo de acuerdo con la Realización 2 de la presente invención; y

[Figura 15] Un diagrama de flujos que muestra el procedimiento de actualización de información de conversión de 15 dirección.

#### **Mejor modo para realizar la invención**

El dispositivo de control del equipo de acuerdo con la realización de la presente descripción se describirá en detalle a continuación con referencia a los dibujos.

(Realización 1)

- 20 Un dispositivo 1 de control del equipo de acuerdo con la Realización 1 está conectado con varias piezas del equipo (varios acondicionadores de aire 2) situados en un área dada dentro de un edificio y varios sensores 3 que detectan la temperatura y la humedad del área de una manera comunicable a través de la red N conforme con una norma dada LAN (red de área local). El dispositivo 1 de control del equipo está instalado en o cerca del área.
- Los acondicionadores de aire 2 y los sensores 3 están conectados a un dispositivo de monitorización del sistema 25 (situado en un lugar específico en el edificio) a través de una red dada diferente de la red N junto con otro equipo instalado en el edificio (por ejemplo, un edificio de oficinas). El dispositivo de monitorización del sistema controla colectivamente los acondicionadores de aire 2 y los sensores 3.

Como se muestra en la Figura 1, el dispositivo 1 de control del equipo comprende un controlador 10, un comunicador 11, un operador 12, un almacenador 13 de información del aire acondicionado, un almacenador 14 de 30 información de conversión de dirección, un almacenador 15 de programas de PLC, un almacenador 16 de expresiones condicionales de entrada de PLC, y un almacenador 17 de expresiones condicionales de salida de PLC.

El controlador 10 está compuesto de una CPU (unidad de procesamiento central) o MPU (unidad de microprocesamiento). El controlador 10 controla el comunicador 11, el operador 12, el almacenador 13 de información del aire acondicionado, el almacenador 14 de información de conversión de dirección, el almacenador

- 35 15 de programas de PLC, el almacenador 16 de expresiones condicionales de entrada de PLC, y el almacenador 17 de expresiones condicionales de salida de PLC, y por consiguiente los intercambios de datos con ellos. Las funciones del determinador de los detalles de control, del determinador de la necesidad de control, del actualizador de programas de PLC, del actualizador de expresiones condicionales de entrada de PLC, y del actualizador de expresiones condicionales de salida de PLC de la presente descripción son realizadas por el controlador 10.
- 40 El comunicador 11 está compuesto por un soporte físico de comunicación tal como una tarjeta de red. El comunicador 11 realiza la comunicación de datos con los acondicionadores de aire 2 y los sensores 3 a través de la red N bajo el control del controlador 10. Aquí, el comunicador 11 puede tener una función adicional de transmisión y recepción de datos con el anterior dispositivo de monitorización del sistema a través de una red diferente de la red N.
- 45 El operador 12 está compuesto por un dispositivo de entrada tal como un teclado, un teclado numérico, un panel táctil, y un ratón, y un dispositivo de visualización tal como un CRT y un monitor de cristal líquido. El operador 12 recibe la entrada de operación del usuario tal como un operador y envía las señales recibidas (señales de operación) al controlador 10. Además, el operador 12 visualiza los resultados (datos de caracteres e imágenes) de procesamiento del controlador 10 basados en la operación recibida.

El almacenador 13 de información del aire acondicionado (el almacenador de información del equipo) está compuesto por una memoria semiconductora no volátil legible/escribible o un disco duro. El almacenador 13 de información del aire acondicionado almacena información del aire acondicionado (información del equipo). La información del aire acondicionado es una información que indica el estado de operación de los acondicionadores de

- 5 aire 2 (funcionando/parado, fijar la temperatura, velocidad del viento, dirección del viento, etc.) y los resultados de la detección de los sensores 3 (temperatura, humedad, etc.). El almacenador 13 de información del aire acondicionado almacena previamente los estados de operación de los acondicionadores de aire 2 y los resultados de la detección de los sensores 3 en zonas de memoria dadas asignadas a los acondicionadores de aire 2 y los sensores 3, respectivamente. Las zonas de memoria del almacenador 13 de información del aire acondicionado son definidas
- 10 sobre la base de unas categorías de estados de operación de los acondicionadores de aire 2 (funcionando/parado, fijar la temperatura, velocidad del viento, dirección del viento, etc.).

El almacenador 14 de información de conversión de dirección está compuesto por una memoria semiconductora no volátil legible/escribible o un disco duro. El almacenador 14 de información de conversión de dirección almacena varias piezas de información de conversión de dirección. La información de conversión de dirección es una 15 información que asocia una dirección en el almacenador 13 de información del aire acondicionado con una información ID del aire acondicionado como se muestra en la Figura 2. La información ID del aire acondicionado es

- una información de identificación preasignada por el administrador del sistema para únicamente identificar direcciones en las que se almacena la información del aire acondicionado. El almacenador 15 de programas de PLC está compuesto por una memoria semiconductora no volátil
- 20 legible/escribible o un disco duro. El almacenador 15 de programas de PLC almacena un programa escrito en un lenguaje de programación para PLCs (Controladores Lógicos Programables) que dirigen el control del proceso o el control de secuencia en la automatización de fábricas (FA) (simplemente denominado como un programa de PLC más adelante). Un programa de PLC consta de, como se muestra en la Figura 3, de varios conjuntos de un código de operación y de un puerto designado.
- 25 Para ejecutar un programa de PLC el controlador 10 ejecuta las operaciones lógicas indicadas por los conjuntos anteriores en una secuencia dada (por ejemplo, la dirección de la flecha en la Figura 3). Los códigos de operación dados en la Figura 3 a modo de ejemplo tienen el siguiente significado:

·SET: fijar el valor (ON/OFF) del puerto designado en la memoria de trabajo (tal como una RAM (memoria de acceso aleatorio) proporcionada al controlador 10);

30 ·SETI: fijar el valor inverso del valor del puerto designado en la memoria de trabajo;

·AND: fijar el valor obtenido por el producto lógico (AND) del valor en la memoria de trabajo y el valor del puerto designado en la memoria de trabajo;

·OR: fijar el valor obtenido por la adición lógica (OR) del valor en la memoria de trabajo y el valor del puerto designado en la memoria de trabajo; y

35 ·OUT: transferir el valor en la memoria de trabajo al puerto designado.

Volviendo a la Figura 1, el almacenador 16 de expresiones condicionales de entrada de PLC está compuesto por una memoria semiconductora no volátil legible/escribible o un disco duro. El almacenador 16 de expresiones condicionales de entrada de PLC almacena varias expresiones condicionales de entrada de PLC. Las expresiones condicionales de entrada de PLC se usan en un programa de entrada de PLC ejecutado por el controlador 10. El 40 programa de entrada de PLC es almacenado en una ROM (leer sólo memoria) no mostrada proporcionada al

- controlador 10 o en un disco duro no mostrado proporcionado al dispositivo de control del equipo 1. Como se muestra en la Figura 4, una expresión condicional de entrada de PLC está compuesta por varios parámetros (aquí dos parámetros), un código de operación, un número de puerto de destino de salida, y un valor de salida (ON/OFF).
- Los parámetros incluyen las direcciones en las que una información específica del aire acondicionado es 45 almacenada (es decir, las direcciones en el almacenador 13 de información del aire acondicionado) y valores numéricos. El número del puerto del destino de salida coincide con el número del puerto de entrada en el programa de PLC mostrado en la Figura 3.

Por ejemplo, la expresión condicional Nº 1 de entrada de PLC en la Figura 4 significa que si la temperatura (es decir, un valor detectado de un sensor de temperatura (por ejemplo, un sensor 3A)) es inferior a la temperatura fijada de 50 un acondicionador de aire 2A, el puerto Nº 1 (el puerto de entrada 1 en el programa de PLC) se fija en OFF. Además, la expresión condicional de entrada de PLC Nº 2 significa que si la humedad (es decir, el valor detectado de un sensor de humedad (por ejemplo, un sensor 3B)) es mayor de 70 (%), el puerto Nº 2 (el puerto de entrada 2 en el programa de PLC) se fija en ON.

El almacenador 17 de expresiones condicionales de salida de PLC está compuesto por una memoria 55 semiconductora no volátil legible/escribible o un disco duro. El almacenador 17 de expresiones condicionales de salida de PLC almacena varias expresiones condicionales de salida de PLC. Las expresiones condicionales de

salida de PLC se usan en un programa de salida de PLC ejecutado por el controlador 10. El programa de salida de PLC es almacenado en una ROM no mostrada proporcionada al controlador 10 o en un disco duro no mostrado proporcionado al dispositivo 1 de control del equipo. Como se muestra en la Figura 5, una expresión condicional de salida de PLC está compuesta por varios parámetros (aquí dos parámetros), un código de operación, un destino de 5 salida, y un valor de salida (ON/OFF, valores numéricos, etc.).

Los parámetros incluyen números del puerto de salida en el programa de PLC. El destino de salida incluye una dirección en la que el valor de salida de las expresiones condicionales de salida de PLC debe ser almacenado (una dirección en el almacenador 13 de información del aire acondicionado).

- Por ejemplo, las expresiones condicionales de salida de PLC Nº 1 en la Figura 5 significan que si el valor (ON o 10 OFF) de la salida 1 y el valor (ON o OFF) de la salida 2 son iguales, OFF (que significa "parar") se fija en la dirección correspondiente a la funcionando/parado del acondicionador de aire 2A en el almacenador 13 de información del aire acondicionado. Además, la expresión condicional Nº 2 de salida de PLC significa que si el valor de la salida 2 y el valor de la salida 3 son iguales, ON (que significa "funcionar") se fija en la dirección correspondiente a la funcionar/parar del acondicionador de aire 2B en el almacenador 13 de información del aire acondicionado.
- 15 Aquí, el almacenador 13 de información del aire acondicionado, el almacenador 14 de información de conversión de dirección, el almacenador 15 de programas de PLC, el almacenador 16 de expresiones condicionales de entrada de PLC, y el almacenador 17 de expresiones condicionales de salida de PLC pueden estar compuestos por la misma memoria semiconductora o por el mismo disco duro.
- El dispositivo 1 de control del equipo que tiene la anterior configuración generalmente tiene dos modos de operación: 20 un modo de operación normal y un modo de actualización de los programas de control. El dispositivo 1 de control del equipo ejecuta un procedimiento de operación normal en el modo de operación normal y ejecuta un procedimiento de actualización de los programas de control en el modo de actualización de los programas de control.

La Figura 6 es un diagrama de flujos que muestra el procedimiento de operación normal. El procedimiento de operación normal comienza cuando el dispositivo 1 de control del equipo es activado. El siguiente procedimiento es 25 repetido hasta que el usuario conmuta el modo de operación al modo de actualización de programas de control.

Cuando el comunicador 11 recibe los datos enviados desde un acondicionador de aire 2 o un sensor 3 o cuando el operador 12 recibe del usuario un control con respecto a la operación de un acondicionador de aire 2 (Paso S101; YES), el controlador 10 analiza el contenido de los datos recibidos o el contenido de la operación del usuario, y actualiza el contenido de la correspondiente información del aire acondicionado almacenada en el almacenador 13 30 de información del aire acondicionado (Paso S102).

El controlador 10 determina si la dirección en la que la información del aire acondicionado actualizada es almacenada es un parámetro de cualquier expresión condicional de entrada de PLC, es decir si hay cualquier expresión condicional de entrada de PLC con respecto a la información del aire acondicionado actualizada (Paso S103). Si no hay una expresión condicional de entrada de PLC (Paso S103; NO), el controlador 10 espera los 35 próximos datos o una operación del usuario relativa a los acondicionadores de aire 2 (Paso S101).

Por otra parte, si hay una expresión condicional de entrada de PLC (Paso S103; YES), el controlador 10 lee el programa de entrada de PLC almacenado en una ROM o similar y lo ejecuta (Paso S104). Cuando el programa de entrada de PLC es ejecutado, las operaciones de acuerdo con las descripciones en todas las expresiones condicionales de entrada de PLC son ejecutadas y los puertos que tienen los números especificados son fijados en

40 ON o OFF de acuerdo con los resultados.

A continuación, el controlador 10 lee el programa de PLC almacenado en el almacenador 15 de programas de PLC y lo ejecuta (Paso S105). A continuación el controlador 10 lee el programa de salida de PLC almacenado en una ROM o similar y lo ejecuta (Paso S106). Cuando el programa de salida de PLC es ejecutado, todas las expresiones condicionales de salida de PLC son leídas desde el almacenador 17 de expresiones condicionales de salida, se 45 ejecutan operaciones de acuerdo con las descripciones en las expresiones condicionales de salida de PLC, y los valores especificados son almacenados en las direcciones especificadas en el almacenador 13 de información del aire acondicionado de acuerdo con los resultados de la operación.

Después de que el programa de salida de PLC es ejecutado, el controlador 10 determina si hay algún acondicionador de aire 2 que tenga los detalles de control cambiados (Paso S107). Si no hay cambios en los 50 detalles de control (Paso S107; NO), el controlador 10 espera los próximos datos o una operación del usuario relativa a los acondicionadores de aire 2 (Paso S101).

Si hay un acondicionador de aire 2 que tenga los detalles de control cambiados (Paso S107; YES), el controlador 10 crea unos datos de control correspondientes a los detalles de control cambiados y envía los datos de control al correspondiente acondicionador de aire 2 por medio del comunicador 11 (Paso S108). Por ejemplo, en el caso en el 55 que el acondicionador de aire 2B está primero en reposo (es decir, el valor almacenado en una dirección

correspondiente al funcionando/parado es OFF) y, después de que el anterior programa de salida de PLC es

ejecutado, el valor almacenado en la dirección es cambiado a ON, el controlador 10 envía los datos de control para cambiar el acondicionador de aire 2B al estado de funcionamiento.

El procedimiento de actualización de los programas de control en el modo de actualización de los programas de control se describirá más adelante. La Figura 7 es un diagrama de flujos que muestra el procedimiento de 5 actualización de los programas de control. El procedimiento de actualización de programas de control comienza cuando el usuario dirige una operación dada (una operación de conmutación al modo de actualización de los programas de control) por medio del operador 12, y el siguiente procedimiento es repetido hasta que el usuario dirige una operación para finalizar el procedimiento (la operación de solicitud de finalización).

Si el usuario dirige una operación de solicitud de actualización de un programa de PLC por medio del operador 12 10 (Paso S201; YES), el controlador 10 ejecuta el procedimiento de actualización de programas de PLC (Paso S202).

La Figura 8 es un diagrama de flujos que muestra el procedimiento de actualización de programas de PLC. Primero, el controlador 10 lee el programa de PLC almacenado en el almacenador 15 de programas de PLC. El controlador 10 crea una pantalla de edición de programas de PLC basado en el contenido del programa de PLC y lo visualiza en el monitor de cristal líquido o similar del operador 12 (Paso S301). Los códigos fuente del programa de PLC actual 15 (véase la Figura 3) son visualizados en la pantalla de edición de programas de PLC de una manera editable.

El usuario edita el contenido de una parte destinada (código de la operación o puerto designado) de los códigos fuente del programa de PLC por medio de la pantalla de edición de programas de PLC. A continuación, cuando el usuario dirige una operación de terminación de edición (Paso S302; YES), el controlador 10 comprueba si hay algún cambio en el contenido de los códigos fuente. Si hay algún cambio (Paso S303; YES), el controlador 10 refleja el 20 contenido editado por el usuario en el programa de PLC y almacena el programa de PLC reflejado en el almacenador 15 de programas (Paso S304).

A continuación, el controlador 10 borra la pantalla de edición de programas de PLC (Paso S305) y finaliza el procedimiento de actualización de programas de PLC. Si el usuario dirige una operación de finalización de la edición (Paso S302; YES) y no hay un cambio en los códigos fuente (Paso S303; NO), el controlador 10 inmediatamente 25 borra la pantalla de edición de programas de PLC (Paso S305) y finaliza el procedimiento de actualización de

programas de PLC.

Aquí, es posible crear un programa de PLC en otro ordenador personal o en el dispositivo de monitorización del sistema, e introducirlo en el controlador 10 por medio de una interfaz en serie o interfaz de USB (barra colectora en serie universal) o la interfaz Ethernet (marca comercial registrada) de modo que el controlador 10 pueda almacenarlo 30 en el almacenador 15 de programas de PLC.

Volviendo a la Figura 7, si el usuario dirige una operación de solicitud de actualización de las expresiones condicionales de entrada de PLC por medio del operador 12 (Paso S203; YES), el controlador 10 ejecuta el procedimiento de actualización de expresiones condicionales de entrada de PLC (Paso S204).

- La Figura 9 es un diagrama de flujos que muestra el procedimiento de actualización de expresiones condicionales de 35 entrada de PLC. Primero, el controlador 10 lee todas las expresiones condicionales de entrada de PLC almacenadas en el almacenador 16 de expresiones condicionales de entrada de PLC y toda la información de conversión de dirección almacenada en el almacenador 14 de información de conversión de dirección. El controlador 10 crea una pantalla de edición de expresiones condicionales de entrada de PLC basado en las expresiones condicionales de entrada de PLC y en la información de conversión de dirección y la visualiza en el monitor de cristal líquido o similar
- 40 del operador 12 (Paso S401). Por ejemplo, como se muestra en la Figura 10, una lista de las expresiones condicionales de entrada de PLC es visualizada en la pantalla de edición de las expresiones condicionales de PLC, en la que los campos (parámetro 1, parámetro 2, código de operación, número de puerto de destino de salida, y valor de salida) son visualizados de una manera editable.
- Como se muestra en la Figura 10, en esta pantalla de edición de las expresiones condicionales de entrada de PLC 45 los campos "parámetro 1" y "parámetro 2" de las expresiones condicionales de entrada de PLC visualizan una información IDs del aire acondicionado que corresponde a direcciones en el almacenador 13 de información del aire acondicionado en lugar de las direcciones. Esto es debido a que:

(1) la entrada directa de una dirección es muy molesta para un usuario y fácilmente causa un error de entrada; y

50 (2) si se permite la libre fijación de la dirección, se puede fijar una dirección equivocada, lo cual puede llevar a un control no pretendido por el administrador del sistema o a un riesgo del dispositivo 1 de control del equipo haciendo imposible el control de los acondicionadores de aire 2.

Por el anterior motivo, la dirección en el almacenador 13 de información del aire acondicionado es ocultada y, en lugar de ello, la información ID del aire acondicionado se visualiza al visualizar las expresiones condicionales de 55 entrada de PLC en la pantalla de edición de las expresiones condicionales de entrada de PLC.

6

El usuario edita el contenido en un campo destinado a una expresión condicional de entrada de PLC destinada en la pantalla de edición de expresiones condicionales de entrada de PLC. Aquí, el controlador 10 puede visualizar una lista de información IDs del aire acondicionado (una lista de información ID del aire acondicionado) como se muestra en la Figura 11 en la pantalla de edición de expresiones condicionales de entrada de PLC. Con tal información ID del 5 aire acondicionado siendo visualizada, el usuario puede fácilmente reconocer el significado de la información del aire

acondicionado indicada por la información ID del aire acondicionado y editar el parámetro 1 o 2 en una expresión condicional de entrada de PLC.

Con el fin de visualizar tal lista de información ID del aire acondicionado, por ejemplo, la información de la conversión de dirección almacenada en el almacenador 14 de información de la conversión de dirección puede estar 10 constituida como se muestra en la Figura 12.

Además, el usuario puede no sólo editar las expresiones condicionales de entrada de PLC existentes sino también añadir nuevas expresiones condicionales de entrada de PLC. En tal caso, por ejemplo, si el usuario dirige una operación de solicitud de adición de expresiones condicionales de entrada de PLC después de que la pantalla de edición de expresiones condicionales de entrada de PLC sea visualizada, el controlador 10 añade un nuevo registro

15 para una expresión condicional de entrada de PLC que tiene todos los campos en blanco en el extremo de la lista de las expresiones condicionales de entrada de PLC visualizada en la pantalla de actualización de expresiones condicionales de entrada de PLC.

A continuación, cuando el usuario eventualmente dirige una operación de finalización de la edición (Paso S402; YES), el controlador 10 comprueba si hay alguna expresión condicional de entrada de PLC editada (cambiada) en la 20 pantalla de edición de las expresiones condicionales de entrada de PLC (Paso S403). Si hay algún cambio (Paso S403; YES), el controlador 10 almacena las expresiones condicionales de entrada de PLC en el almacenador 16 de expresiones condicionales de entrada de PLC (Paso S404). Al hacerlo, el controlador 10 convierte la información ID del aire acondicionado en el campo "parámetro 1" o "parámetro 2" de las expresiones condicionales de entrada de PLC en la pantalla de edición de las expresiones condicionales de entrada de PLC en la correspondiente dirección 25 haciendo referencia a la información de conversión de dirección (excepto que un valor numérico sea introducido

directamente).

A continuación, el controlador 10 borra la pantalla de edición de expresiones condicionales de entrada de PLC (Paso S405) y finaliza el procedimiento de actualización de las expresiones condicionales de entrada de PLC.

Si el usuario dirige una operación de determinación de la edición (Paso 402; YES) y no hay cambio en las 30 expresiones condicionales de entrada de PLC (Paso S403; NO), el controlador 10 borra inmediatamente la pantalla de edición de expresiones condicionales de entrada de PLC (Paso S405) y finaliza el procedimiento de actualización de expresiones condicionales de entrada de PLC.

Aquí, es posible crear una expresión condicional de entrada de PLC en otro ordenador personal o en el dispositivo de monitorización del sistema e introducirla en el controlador 10 por medio de una interfaz en serie o interfaz USB o 35 la interfaz Ethernet (marca comercial registrada) de modo que el controlador 10 pueda almacenar en el almacenador 16 la expresión condicional de entrada de PLC.

Volviendo a la Figura 7, si el usuario dirige una operación de solicitud de actualización de las expresiones condicionales de salida de PLC por medio del operador 12 (Paso S205; YES), el controlador 10 ejecuta el procedimiento de actualización de expresiones condicionales de salida de PLC (Paso S206).

- 40 El procedimiento de actualización de expresiones condicionales de salida de PLC es casi el mismo que el procedimiento de actualización de expresiones condicionales de entrada de PLC antes descrito. El procedimiento de actualización de expresiones condicionales de salida de PLC se describe más adelante con referencia al diagrama de flujos en la Figura 9.
- Primero, el controlador 10 lee todas las expresiones condicionales de salida de PLC almacenadas en el 45 almacenador 17 de las expresiones condicionales de salida de PLC y toda la información de conversión de dirección almacenada en el almacenador 14 de información de conversión de dirección. El controlador 10 crea una pantalla de edición de expresiones condicionales de salida de PLC basada en las expresiones condicionales de salida de PLC y en la información de conversión de dirección y la visualiza en el monitor de cristal líquido o similar del operador 12 (Paso S401).
- 50 En la pantalla de edición de las expresiones condicionales de salida de PLC, por ejemplo, como se muestra en la Figura 13, se visualiza una lista de expresiones condicionales de salida de PLC, en la cual los campos (parámetro 1, parámetro 2, código de operación, destino de salida, y valor de salida) son visualizados de una manera editable.

Como se muestra en la Figura 13, en esta pantalla de edición de expresiones condicionales de salida de PLC el campo "destino de salida" de la expresión condicional de salida de PLC visualiza una información ID del aire 55 acondicionado que corresponde a una dirección en el almacenador 13 de información del aire acondicionado en lugar de la dirección. El motivo es el mismo que el antes descrito para el procedimiento de actualización de expresiones condicionales de entrada de PLC.

El usuario edita el contenido en un campo destinado de una expresión condicional de salida de PLC en la pantalla de edición de expresiones condicionales de salida. Aquí, como en el procedimiento de actualización de expresiones condicionales de entrada de PLC antes descrito, el controlador 10 puede visualizar una lista de información IDs del aire acondicionado como se muestra en la Figura 11 en la pantalla de edición de expresiones condicionales de 5 salida de PLC.

A continuación, cuando el usuario eventualmente dirige una operación de finalización de edición (Paso S402; YES), el controlador 10 comprueba si hay alguna expresión condicional de salida de PLC editada (cambiada) en la pantalla de edición de expresiones condicionales de salida de PLC (Paso S403). Si hay algún cambio (Paso S403; YES), el controlador 10 almacena la expresión condicional de salida de PLC cambiada en el almacenador 17 de expresiones 10 condicionales de salida de PLC (Paso S404). Al hacerlo, el controlador 10 convierte la información ID del aire

acondicionado en el campo "destino de salida" de la expresión condicional de salida de PLC en la pantalla de edición de expresiones condicionales de salida de PLC en la dirección correspondiente haciendo referencia a la información de conversión de dirección.

A continuación, el controlador 10 borra la pantalla de edición de expresiones condicionales de salida de PLC (Paso 15 S405) y finaliza el procedimiento de actualización de expresiones condicionales de salida de PLC.

Si el usuario dirige una operación de finalización de la edición (Paso 402; YES) y no hay cambio en la expresión condicional de salida (Paso S403; NO), el controlador 10 borra inmediatamente la pantalla de edición de expresiones condicionales de salida de PLC (Paso S405) y finaliza el procedimiento de actualización de expresiones condicionales de salida de PLC.

- 20 Aquí, es posible crear una expresión condicional de salida de PLC en otro ordenador personal o en el dispositivo de monitorización del sistema e introducirla en el controlador 10 por medio de una interfaz en serie o interfaz USB o la interfaz Ethernet (marca comercial registrada) de modo que el controlador 10 pueda almacenarla en el almacenador 17 de expresiones condicionales de salida de PLC.
- Volviendo a la Figura 7, el controlador 10 comprueba si el usuario dirige una operación para finalizar el 25 procedimiento de actualización de los programas de control (la operación de solicitud de finalización) por medio del operador 12 (Paso S207). Si el usuario dirige la operación de solicitud de finalización (Paso S207; YES), el controlador 10 finaliza el procedimiento de actualización de programas de control y conmuta el modo de operación al modo de operación normal. Por otra parte, si el usuario no dirige la operación de solicitud de finalización (Paso S207; NO), el controlador 10 repite el procedimiento del Paso S201 y los pasos sucesivos.
- 30 Como se ha descrito antes, el dispositivo 1 de control del equipo de esta realización está conectado a varios equipos tales como los acondicionadores de aire 2 situados en un área dada dentro de un edificio de una manera comunicable e instalados en o cerca del área. El dispositivo 1 de control del equipo utiliza programas escritos en un lenguaje de programación de PLC como los programas de control para controlar los acondicionadores de aire 2 y además proporciona al usuario una interfaz I/F para actualizar los programas de control.
- 35 Por lo tanto, el usuario puede fácilmente actualizar los programas de control mientras conoce el estado del área. Por lo tanto, puede realizarse el control del aire acondicionado de acuerdo con el estado actual del área de forma rápida y precisa, lo que lleva a una mejora en comodidad y ahorro de energía.

Además, el dispositivo 1 de control del equipo comunica con los acondicionadores de aire 2 situados en el área a través de una red (red N) diferente de una red usada por el dispositivo de monitorización del sistema. Por lo tanto, el 40 dispositivo 1 de control del equipo puede fácilmente ser instalado incluso después de establecido el sistema de gestión del equipo consistente en el dispositivo de monitorización y otros equipos.

### (Realización 2)

La Figura 14 es un diagrama de bloques que muestra la configuración de un dispositivo 100 de control del equipo de acuerdo con la Realización 2 de la presente descripción. Como se muestra en la Figura 14, el dispositivo 100 de 45 control del equipo tiene un generador 18 de información ID del aire acondicionado además de la configuración del dispositivo 1 de control del equipo de la Realización 1 (véase la Figura 1). El generador 18 de información ID del aire acondicionado está compuesto por una CPU (unidad de procesamiento central) o similar.

El dispositivo 100 de control del equipo que tiene la anterior configuración tiene tres modos de operación que incluyen un modo de actualización de información de conversión de dirección además del modo de operación normal 50 y del modo de actualización de programas de control. En el modo de actualización de información de conversión de dirección el dispositivo 100 de control del equipo ejecuta un procedimiento de actualización de información de conversión de dirección. Aquí, la función del actualizador de la información de conversión de dirección de la presente descripción es realizada por el controlador 10 y el generador 18 de información ID del aire acondicionado.

La Figura 15 es un diagrama de flujos que muestra el procedimiento de actualización de información de conversión 55 de dirección. El procedimiento de actualización de información de conversión de dirección comienza cuando el usuario (por ejemplo, el administrador del sistema) dirige una operación dada (una operación de conmutación al

modo de actualización de información de conversión de dirección) por medio del operador 12, y el siguiente procedimiento es repetido hasta que el usuario dirige una operación para finalizar el procedimiento (la operación de solicitud de finalización).

Primero, el controlador 10 visualiza en el monitor de cristal líquido o similar del operador 12 una pantalla (una 5 pantalla de autentificación) en la cual el usuario introduce una información de autentificación (ID del usuario, contraseña, etc.) (Paso S501). En este procedimiento de actualización de la información de conversión de dirección se dirige un procedimiento muy importante para asociar direcciones en el almacenador 13 de información del acondicionamiento de aire con información IDs del acondicionamiento de aire. En esta realización se supone que la autoridad de la operación para ejecutar este procedimiento se da solamente a un usuario particular tal como el 10 administrador del sistema.

Después de que el usuario introduce la información de autentificación (Paso S502; YES), el controlador 10 verifica la información introducida con la información de autentificación previamente almacenada y determina si el usuario es un usuario válido (Paso S503). Si el usuario no es un usuario válido (Paso S503; NO), el controlador 10 finaliza el procedimiento de actualización de información de conversión de dirección y conmuta el modo de operación al modo 15 de operación normal.

Por otra parte, si el usuario es un usuario válido (Paso S503; YES), el controlador 10 borra toda la información de conversión de dirección almacenada en el almacenador 14 de información de conversión de dirección (Paso S504). Además, el controlador 10 visualiza en el monitor de cristal líquido o similar del operador 12 una pantalla (una

pantalla de introducción de dirección) en la que el usuario introduce una dirección deseada (Paso S505).

- 20 Después de que el usuario introduce una dirección en el almacenador 13 de información del aire acondicionado en la pantalla de introducción de dirección (Paso S506; YES), el controlador 10 suministra la dirección introducida al generador 18 de información ID del aire acondicionado. El generador 18 de información ID del aire acondicionado genera una información ID del aire acondicionado desde la dirección (Paso S507). Por ejemplo, el generador 18 de información ID del aire acondicionado obtiene una información ID del aire acondicionado desde la dirección usando 25 una función unidireccional tal como una función hash.
	- El controlador 10 almacena la dirección introducida por el usuario y la información generada por el generador 18 de información ID del aire acondicionado para asociarla con la información ID del aire acondicionado como la información de conversión de dirección en el almacenador 14 de información de conversión de dirección (Paso S508).
- 30 El anterior procedimiento (Pasos S506 a S508) se repite a menos que el usuario dirija una operación para finalizar el procedimiento de actualización de información de conversión de dirección (la operación de solicitud de finalización) (Paso S509; NO).

Por otra parte, si el usuario dirige la operación de solicitud de finalización (Paso S509; YES), el controlador 10 borra la pantalla de introducción de dirección (Paso S510), finaliza el procedimiento de actualización de información de 35 conversión de dirección, y conmuta el modo de operación al modo de operación normal.

Como se ha descrito antes, el dispositivo 100 de control del equipo de esta realización proporciona al usuario un entorno para actualizar la información de conversión de dirección. Por consiguiente, el usuario tal como el administrador del sistema puede rápidamente restablecer la asociación entre la información IDs del aire acondicionado y las direcciones en el almacenador 13 de información del aire acondicionado. De esta forma, cuando

40 se hace algún cambio en el equipo para ser controlado tal como una adición o sustitución del equipo, o se encuentra información de conversión de dirección erróneas, se puede realizar una acción rápidamente.

Aquí, el controlador 10 no necesita borrar toda la información de conversión de dirección después de la autentificación del usuario. Por ejemplo, en el caso de definir una nueva dirección (es decir, añadiendo nueva información de conversión de dirección), no habrá cambios en la información de conversión de dirección existente. 45 En tal caso, el controlador 10 no necesita borrar toda la información de conversión de dirección almacenada en el almacenador 14 de información de conversión de dirección. Además, con el fin de que el usuario edite unas piezas individuales de información de conversión de dirección, el controlador 10 puede visualizar en el monitor de cristal líquido o similar del operador 12 una lista de información de conversión de dirección leída desde el almacenador 14 de información de conversión de dirección de una manera editable después de la autentificación del usuario. Es más 50 eficaz permitir una actualización parcial en donde se hace una cantidad de cambios pequeña.

En el caso en que la información de conversión de dirección incluya un campo que indique el contenido de información del aire acondicionado (un campo "contenido") (véase la Figura 12), el controlador 10 proporciona un campo para introducir el contenido de la información del aire acondicionado en la pantalla de introducción de dirección y fija en el campo "contenido" la información introducida en el campo.

55 La presente descripción no está limitada a las anteriores realizaciones. No es necesario decir que diversas modificaciones pueden ser hechas sin apartarse del alcance de la presente descripción.

Por ejemplo, el equipo que debe ser controlado por el dispositivo de control del equipo de acuerdo con la presente descripción no está limitado a los acondicionadores de aire y pueden ser ventiladores, equipos de iluminación, y accionadores para abrir/cerrar automáticamente persianas y conductos controlables.

El tipo de sensores conectados al dispositivo de control del equipo de acuerdo con la presente descripción y que 5 suministran los resultados de la detección no está limitado. Además de los sensores de temperatura y sensores de humedad, los sensores pueden ser sensores de iluminación, sensores infrarrojos, o sensores de dióxido de carbono.

El lenguaje de programación de PLC no está limitado. Por ejemplo, se pueden usar la lógica de escalera (lenguaje LD), tabla de funciones secuenciales (lenguaje SFC), diagrama de bloques de funciones (lenguaje FBD), texto estructurado (lenguaje ST), y lista de instrucciones (lenguaje IL), que están definidos en IEC61131-3, una normativa 10 de la Comisión Electrotécnica Internacional (IEC).

La presente solicitud reivindica la prioridad basada en la Solicitud de Patente Japonesa Nº 2009-204059 presentada el 3 de Septiembre de 2009, de la que el contenido total está incorporado aquí como referencia.

### **Aplicabilidad industrial**

La presente descripción se usa apropiadamente como un dispositivo que controla equipos tales como 15 acondicionadores de aire.

#### **Descripción de símbolos**

- 1, 100 dispositivo de control del equipo
- 2 acondicionador de aire
- 3 sensor
- 20 10 controlador
	- 11 comunicador
	- 12 operador
	- 13 almacenador de información del aire acondicionado
	- 14 almacenador de información de conversión de dirección
- 25 15 almacenador de programas de PLC
	- 16 almacenador de expresiones condicionales de entrada de PLC
	- 17 almacenador de expresiones condicionales de salida de PLC
	- 18 generador de información ID del aire acondicionado

### **REIVINDICACIONES**

1. Un dispositivo de control del aire acondicionado, que comprende:

un medio de comunicación (11) para transmitir y recibir datos con uno o varios equipos (2, 3) situados en un área dada por medio de una red dada (N);

5 un medio de almacenamiento (13) de información del equipo que almacena los datos recibidos por el medio de comunicación (11) desde dicho equipo como información del equipo;

> un medio de almacenamiento (15) de programas para almacenar un programa de PLC (Controlador Lógico Programable);

un medio de determinación de detalles de control para ejecutar programas de control que incluyen al menos 10 dicho programa de PLC, determinar detalles de control de dicho cada equipo (2, 3) basado en dicha información del equipo almacenada en dicho medio de almacenamiento (13) de información del equipo, y almacenar los detalles de control determinados como dicha información del equipo en dicho un medio almacenamiento (13) de información del equipo;

un medio de determinación de la necesidad de control para determinar si es necesario dirigir el control 15 sobre un equipo correspondiente basado en los detalles de control determinados por el medio de determinación de detalles de control;

> un medio de transmisión de datos de control para transmitir datos de control basados en los detalles de control al correspondiente equipo por medio de dicho medio de comunicación cuando dicho medio de determinación de la necesidad de control determina que es necesario dirigir el control;

20 un medio de operación (12) que recibe operaciones desde un usuario y que visualiza los resultados de procesamiento basado en la operación;

un medio de almacenamiento (16) de expresiones condicionales de entrada del PLC para almacenar expresiones condicionales de entrada de PLC declarando que cuando los detalles de control incluidos en dicha cada información del equipo almacenados en una o varias direcciones especificadas en dicho medio 25 de almacenamiento (13) de información del equipo satisface una condición especificada, un valor especificado es almacenado en un destino de salida especificado;

un medio de almacenamiento (17) de expresiones condicionales de salida de PLC para almacenar una expresión condicional de salida de PLC declarando que cuando los resultados de la ejecución de dicho programa de PLC satisfacen una condición especificada, un valor especificado se almacena en una 30 dirección especificada en dicho medio de almacenamiento (13) de información del equipo;

un medio de control (10) para controlar dicho medio de comunicación (11), dicho medio de almacenamiento (13) de información del equipo, dicho medio de almacenamiento (15) de programas de PLC, dicho medio de operación (12), dicho medio de almacenamiento (16) de expresiones condicionales de entrada de PLC, y dicho medio de almacenamiento (17) de expresiones condicionales de salida de PLC, comprendiendo dicho 35 medio de control (10):

un medio para ejecutar el programa de PLC después de ejecutar un programa de entrada de PLC para la ejecución de un procesamiento de acuerdo con la expresión condicional de entrada de PLC, y después de ejecutar el programa de PLC, ejecutar un programa de salida de PLC para la ejecución de un procesamiento de acuerdo con la expresión condicional de salida de PLC, y cuando los detalles de control 40 incluidos en dicha información de cada equipo almacenados en dicho medio de almacenamiento (13) de información del equipo cambian después de la ejecución del programa de salida de PLC, creando datos de control basados en los detalles de control cambiados y transmitiendo los datos de control a través de dicho medio de comunicación (11) al equipo correspondiente, correspondiendo los detalles de control a cualquiera de las categorías de los estados de operación de cualquiera de dichos uno o varios equipos (2, 3), y

45 un medio de actualización de programas de PLC para actualizar dichos programas de PLC basado en operaciones desde el usuario.

2. El dispositivo de control del acondicionamiento de aire de acuerdo con la Reivindicación 1, caracterizado por que:

dicho medio de actualización de programas de PLC visualiza los códigos fuente del programa de PLC en curso de una manera editable por dicho medio de operación (12) cuando el usuario dirige una operación para solicitar la 50 actualización de dichos programas de PLC.

3. El dispositivo de control del aire acondicionado de acuerdo con la Reivindicación 1, caracterizado por que:

dicho medio de comunicación (11) recibe además los datos detectados desde uno o varios sensores (3) situados en dicha área dada por medio de dicha red (N) dada; y

dicho medio de almacenamiento de información del equipo almacena los datos detectados recibidos por dicho medio de comunicación desde dichos sensores (3) como dicha información del equipo.

5 4. El dispositivo de control del aire acondicionado de acuerdo con la Reivindicación 1, caracterizado por que:

dicho medio de operación (12) recibe una entrada de detalles de control de dicho equipo desde el usuario; y

dicho medio de almacenamiento (13) de información del equipo almacena dichos detalles de control recibidos por dicho medio de operación (12) como dicha información del equipo.

5. El dispositivo de control del aire acondicionado de acuerdo con la Reivindicación 1, en donde dicho medio de 10 control (10) comprende además:

un medio para leer las expresiones condicionales de entrada de PLC desde dicho medio de almacenamiento (16) de expresiones condicionales de entrada de PLC cuando el usuario dirige una operación para solicitar la actualización de dichas expresiones condicionales de entrada de PLC, y visualizar las expresiones condicionales de entrada de PLC leídas en una manera editable por dicho medio 15 de operación (12), y

> un medio para leer las expresiones condicionales de salida de PLC desde dicho medio de almacenamiento (17) de expresiones condicionales de salida de PLC cuando el usuario dirige una operación para solicitar la actualización de dichas expresiones condicionales de salida de PLC, y visualizar las expresiones condicionales de salida de PLC leídas en una manera editable por dicho medio de operación (12).

20 6. El dispositivo de control del aire acondicionado de acuerdo con la Reivindicación 5, que además comprende:

un medio de almacenamiento (14) de información de conversión de dirección para almacenar una información de conversión de dirección que asocia la dirección de dicha información del equipo almacenada en dicho medio de almacenamiento (13) de información del equipo con la información de identificación únicamente identificando la dirección;

- 25 en donde dicho medio de control (10) convierte la dirección declarada en la expresión condicional de entrada de PLC o la expresión condicional de salida de PLC en la información de identificación correspondiente haciendo referencia a la información de conversión de dirección cuando se visualiza la expresión condicional de entrada de PLC o la expresión condicional de salida de PLC en la manera editable por dicho medio de operación (12).
- 30 7. El dispositivo de control del aire acondicionado de acuerdo con la Reivindicación 6, en donde

dicho medio de control (10) comprende además un medio para visualizar, por dicho medio de operación (12) basado en la operación por el usuario, una pantalla de introducción de dirección en la cual el usuario introduce una dirección deseada,

el dispositivo de control del aire acondicionado comprende además una información de identificación que 35 genera un medio para generar, tras la introducción de la dirección por el usuario por medio de la pantalla de introducción de dirección, la información de identificación basada en la dirección introducida, y

dicho medio de control (10) almacena en dicho medio de almacenamiento (14) de información de conversión de dirección como la información de conversión de dirección, información que asocia la dirección introducida por el usuario con la información de identificación generada por dicho medio de 40 generación de información.

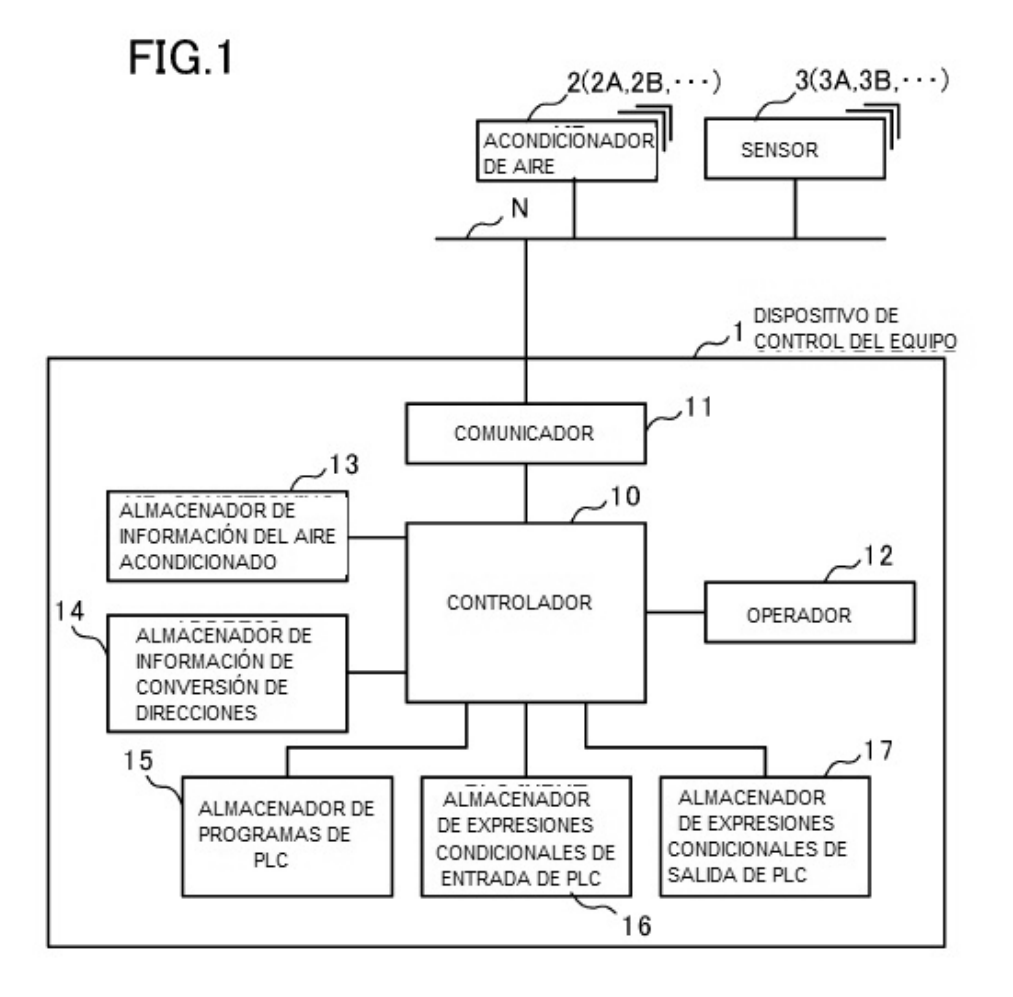

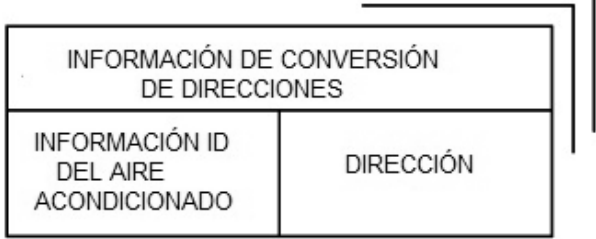

٦

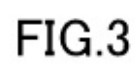

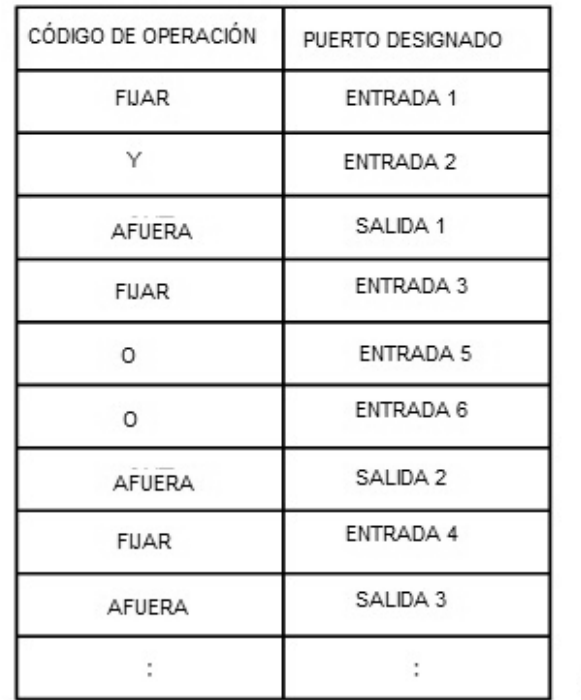

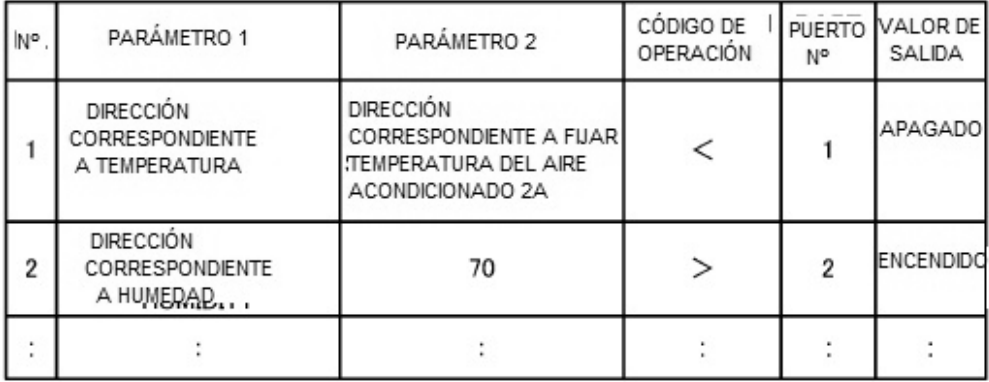

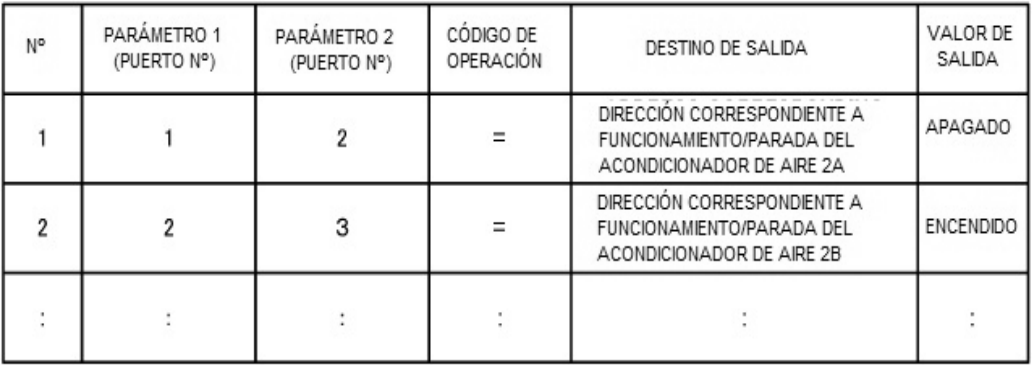

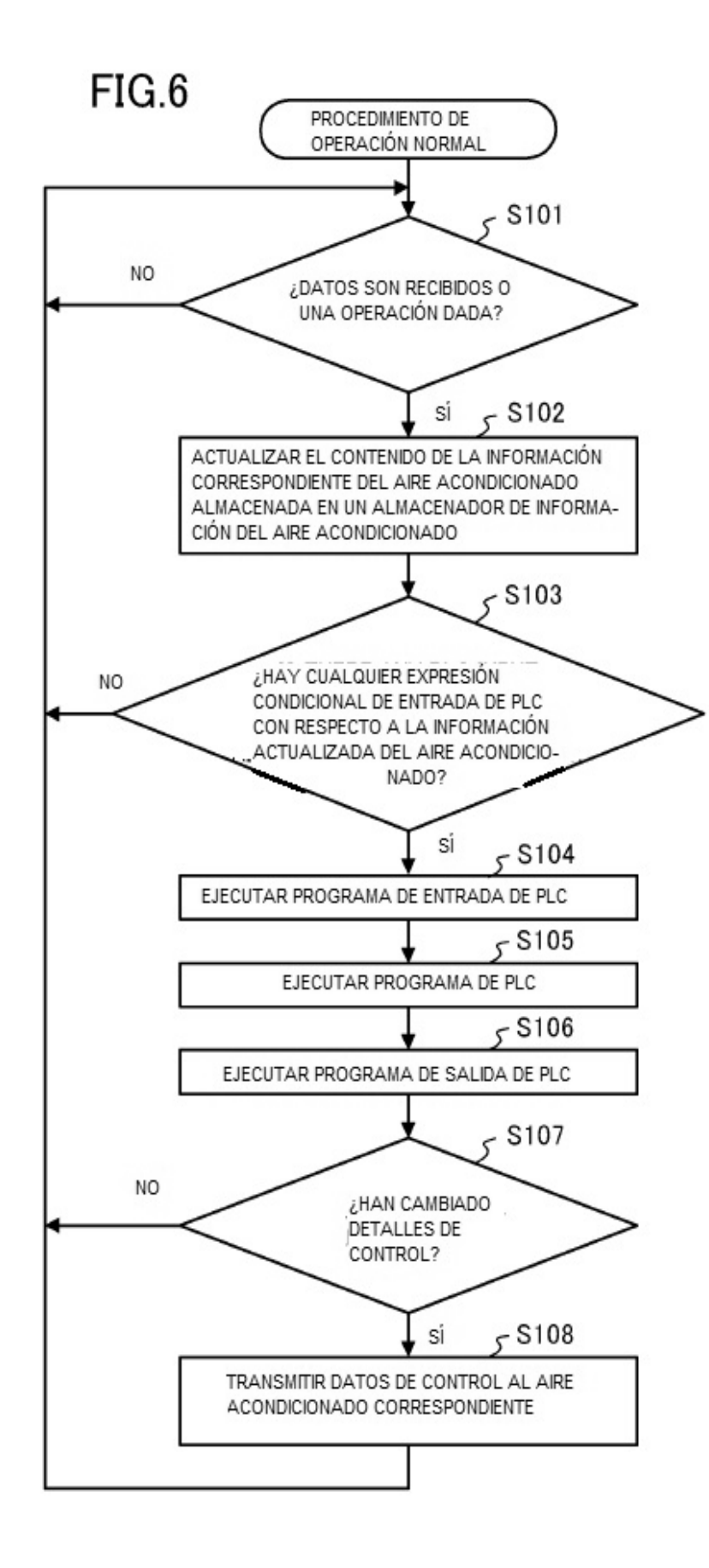

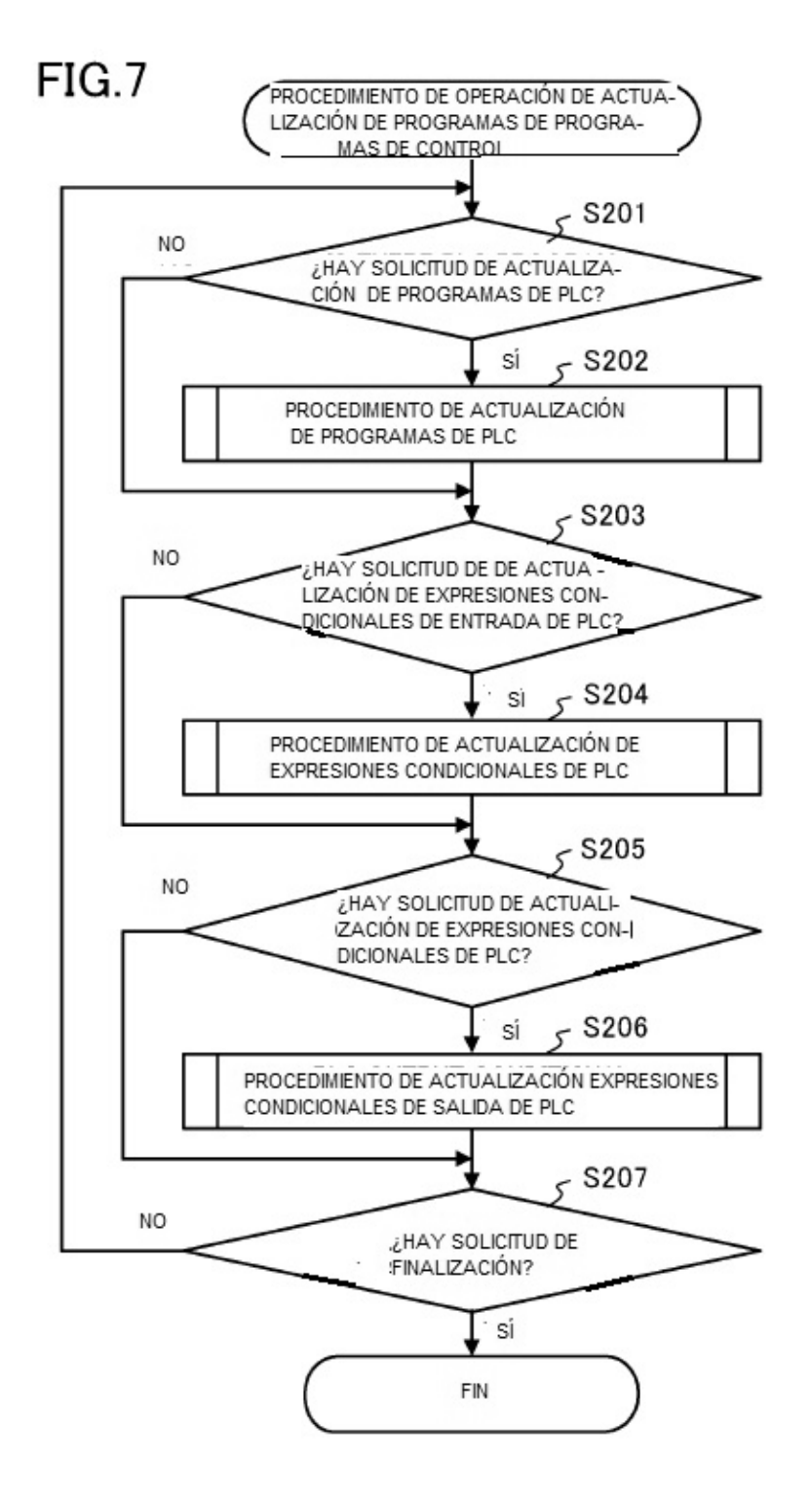

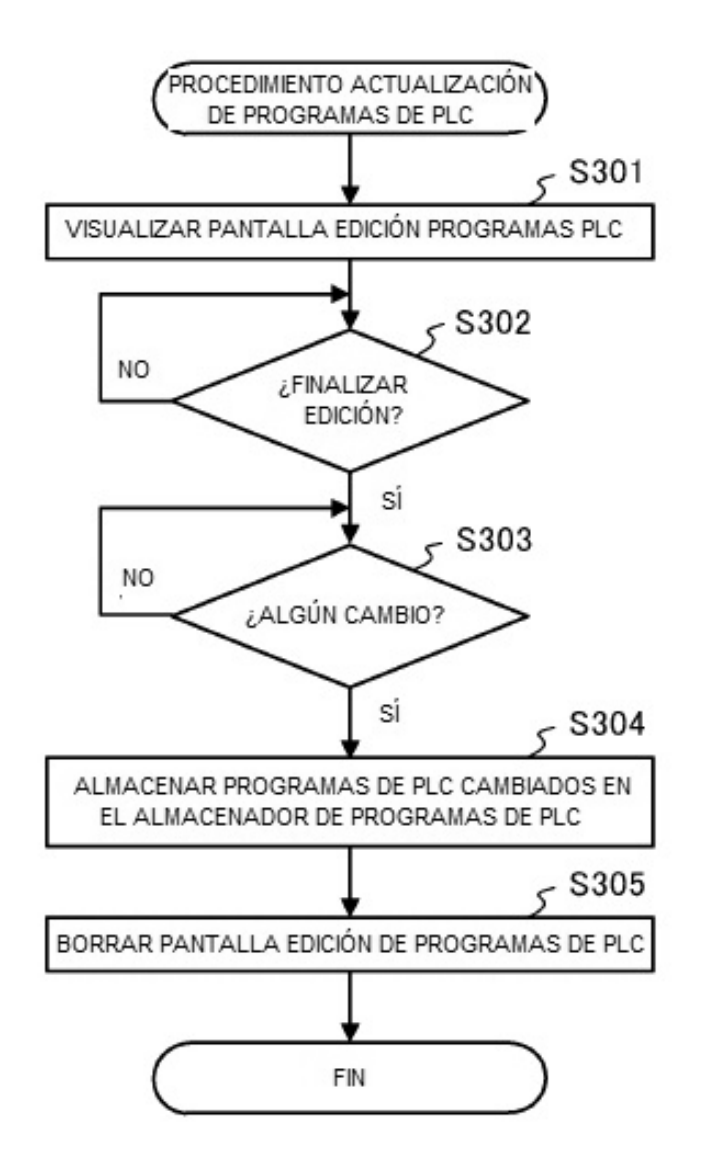

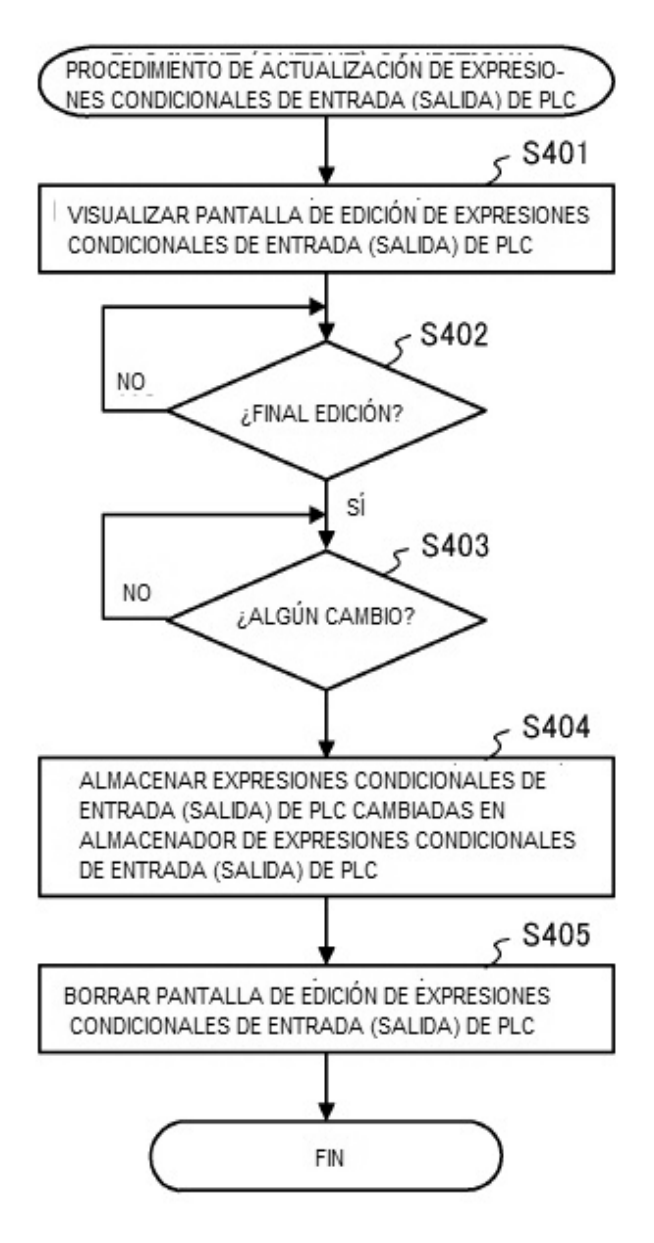

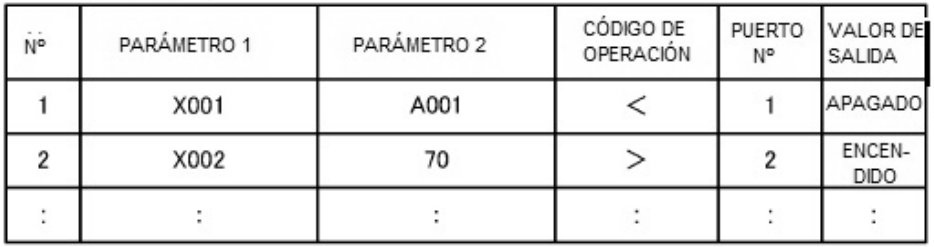

## **FIG.11**

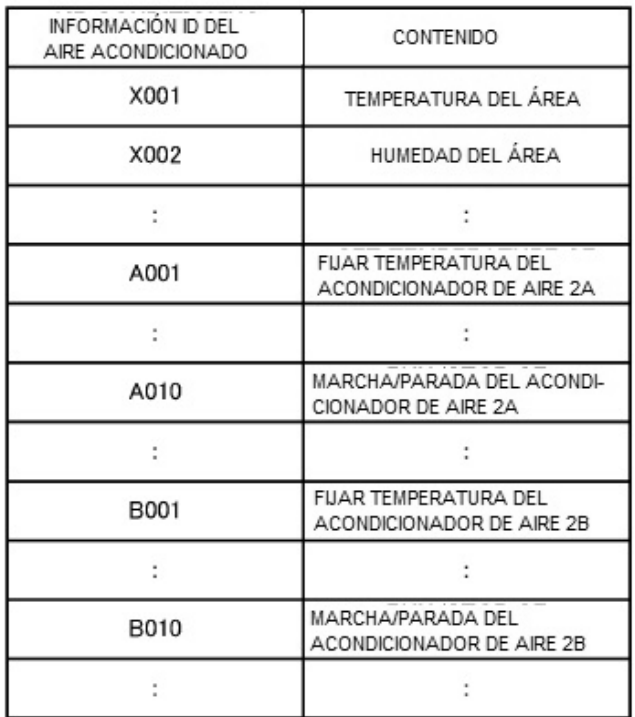

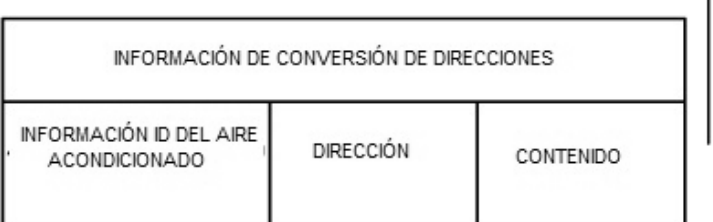

|  | VALOR DE<br>SALDA          | APAGADO | ENCENDIDO |  |
|--|----------------------------|---------|-----------|--|
|  | DESTINO DE SALIDA          | A010    | B010      |  |
|  | CÓDIGO DE<br>OPERACIÓN     | П       | Н         |  |
|  | PARÁMETRO 2<br>(PUERTO Nº) |         |           |  |
|  | PARÁMETRO 1<br>(PUERTO Nº) |         |           |  |
|  | ş                          |         |           |  |

FIG.13

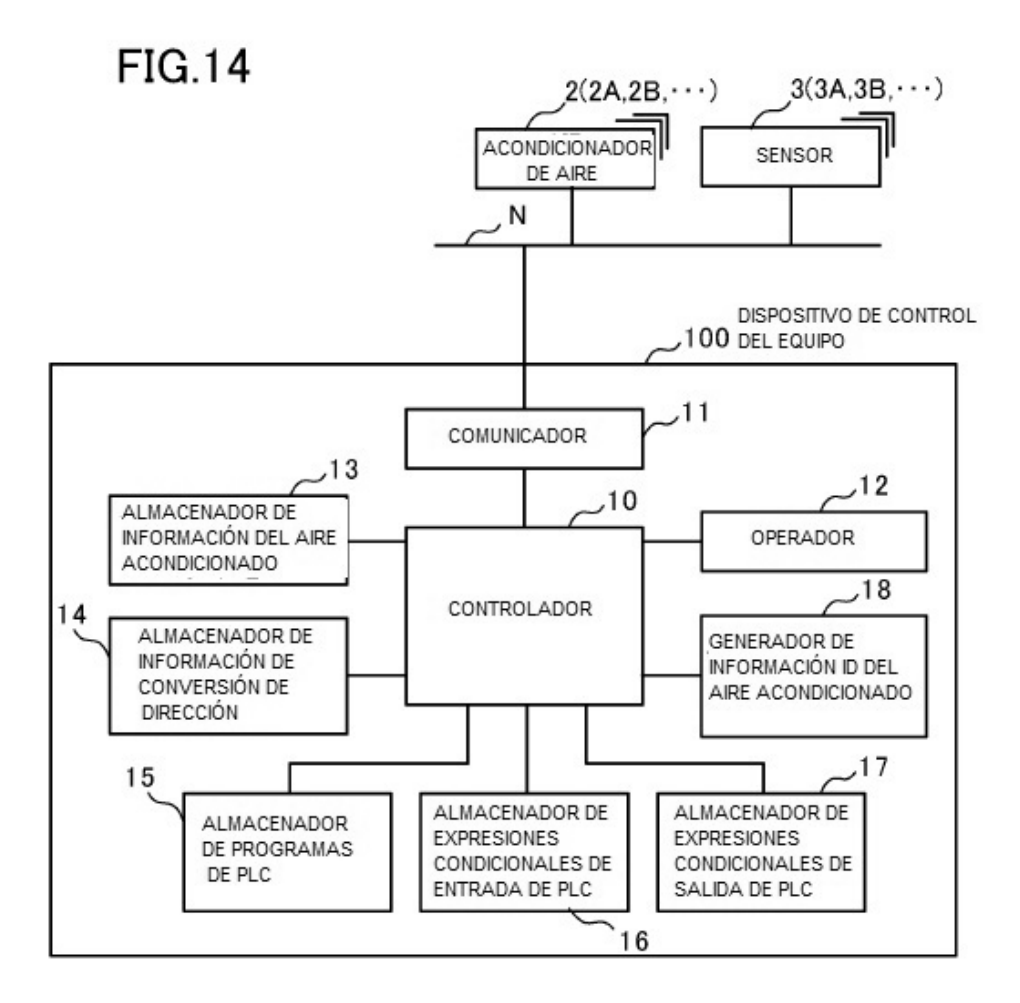

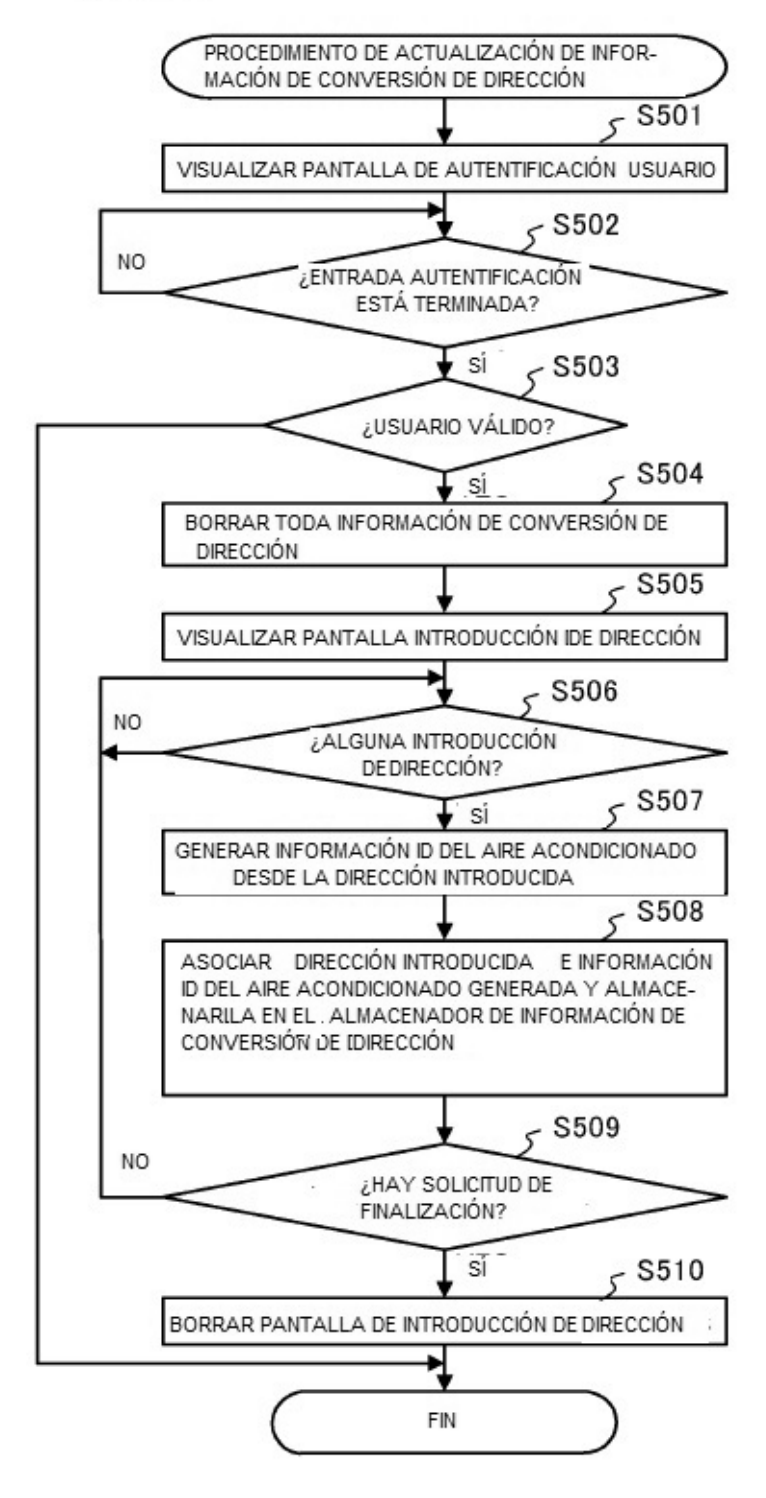